### **ФЕДЕРАЛЬНОЕ АГЕНТСТВО ЖЕЛЕЗНОДОРОЖНОГО ТРАНСПОРТА федеральное государственное бюджетное образовательное учреждение высшего**

# **профессионального образования "МОСКОВСКИЙ ГОСУДАРСТВЕННЫЙ УНИВЕРСИТЕТ ПУТЕЙ СООБЩЕНИЯ» (МИИТ)**

ОДОБРЕНО: Кафедра «Высшая и прикладная математика»

УТВЕРЖДЕНО: Декан ф-та УПП

 $\langle \langle \rangle \rangle$  2012г.

Составители: Блистанова Л.Д., д.ф.-м.н, доц., Захарова М.В., к.ф.-м.н., доц.,

Сперанский Д.В., д.т.н., проф.

# **МАТЕМАТИКА**

Задание на контрольные работы № 4-6 с методическими указаниями по выполнению для студентов-специалистов 2 курса специальности: «Эксплуатация железных дорог»

специализации: «Безопасность движения и эксплуатация железнодорожного транспорта, Грузовая и коммерческая работа, Магистральный транспорт, Пассажирский комплекс железнодорожного транспорта»

Москва 2012г.

# **Методические указания по выполнению контрольных работ**

Задачи, включенные в контрольную работу, взяты из сборника задач, подготовленного коллективом преподавателей кафедры «Высшая и прикладная математика» РОАТ МГУПС. Все задачи имеют тройную нумерацию, которая включает номер раздела из программы по математике для соответствующей специальности, уровень сложности задачи и порядковый номер задачи. Студент выполняет те задачи, последняя цифра которых совпадает с последней цифрой его учебного шифра. Например, студент, учебный шифр которого имеет последнюю цифру 0, в контрольной работе №4 решает задачи 15.1.110, 15.2.50, 15.1.120, 15.3.10, в контрольной работе №5 – 11.1.50, 11.2.40, 11.3.10, 11.3.70; в контрольной работе №6 – 17.2.60, 17.3.10, 19.1.20, 19.3.10.

Перед выполнением контрольной работы студент должен ознакомиться с содержанием разделов математических дисциплин, на освоение которых ориентирована выполняемая контрольная работа. Необходимую учебную литературу студент может найти в рабочей программе по математике для своей специальности (в программе указана как основная, так и дополнительная литература).

Каждая контрольная работа выполняется в отдельной тетради, на обложке которой должны быть указаны: дисциплина, номер контрольной работы, шифр студента, курс, фамилия, имя и отчество студента. На обложке вверху справа указывается фамилия и инициалы преподавателя-рецензента. В конце работы студент ставит свою подпись и дату выполнения работы.

В каждой задаче надо полностью выписать ее условие. В том случае, когда несколько задач имеют общую формулировку, следует, переписывая условие задачи, заменить общие данные конкретными, взятыми из соответствующего номера.

Решение каждой задачи должно содержать подробные вычисления, пояснения, ответ, а также, в случае необходимости, и рисунки. После каждой задачи следует оставлять место для замечаний преподавателя-рецензента. В случае невыполнения этих требований преподаватель возвращает работу для доработки без ее проверки.

#### КОНТРОЛЬНАЯ РАБОТА №1

#### Дифференциальные уравнения

 $15.1.31 - 15.1.40.$ Найти обшее решение (общий интеграл) дифференциального уравнения. Сделать проверку.

15.1.32.  $xy' = y + x \cos^2 \frac{y}{x}$ ; 15.1.31.  $xy' = y + 2x^{-2}y^3$ ; 15.1.33.  $xy' = y + xe^{\frac{2y}{x}}$ : 15.1.34.  $xy' = y + \sqrt{x^2 - y^2}$ ; 15.1.35.  $x^2y' = xy + x^2 + y^2$ ; 15.1.36.  $xy' = y + 3x^{-3}y^4$ ; 15.1.37.  $y' = \frac{y}{x} + e^{\frac{3y}{x}}$ ; 15.1.38.  $xy' = y + \sqrt{4x^2 - y^2}$ ; 15.1.40.  $xy^3y' = x^4 + y^4$ . 15.1.39.  $x^2y' = xy + 4x^2 + y^2$ ;

15.1.101-15.1.110. Найти решение дифференциального частное уравнения. Сделать проверку.

15.1.101.  $2x + 2xy^2 + \sqrt{2-x^2}y' = 0$ ,  $y(1) = 0$ ; 15.1.102.  $xy' + xe^{y/x} - y = 0$ ,  $y(1) = 1$ ; 15.1.103.  $20xdx - 3ydy = 3x^2ydy - 5xy^2dx$ ,  $y(1) = 1$ ; 15.1.104.  $xy' = y \ln(y/x)$ ,  $y(1) = e$ ; 15.1.105.  $3(x^2y + y)dy + \sqrt{9 + y^2}dx = 0$ ,  $y(0) = 0$ ; 15.1.106.  $xy' + y = x + 1$ ,  $y(1) = 0$ ; 15.1.107.  $y'$ cos $x = (y + 1)$ sinx,  $y(0) = 0$ ; 15.1.108.  $xy' - y = \sqrt{x^2 + y^2}$ ,  $y(1) = 0$ ; 15.1.109.  $y' - y/x = x^2$ ,  $y(1) = 0$ ; 15.1.110.  $y' + y\cos x = \frac{1}{2}\sin 2x$ ,  $y(0) = 0$ .

15.2.41-15.2.70. Найти общее решение линейного дифференциального уравнения. Сделать проверку.

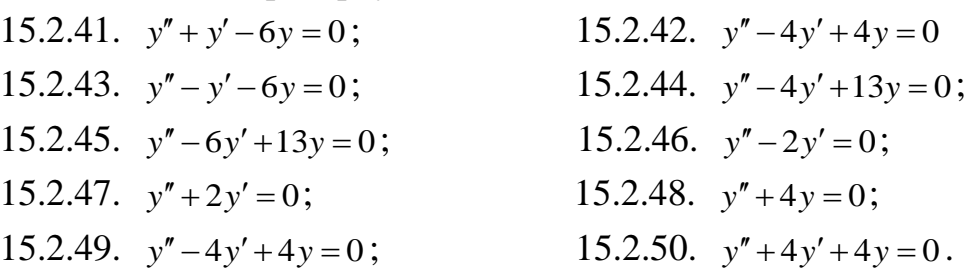

#### **15.1.111. - 15.1.120.**

15.1.111. Найти закон движения материальной точки массы *m*, если известно, что работа силы, действующей в направлении движения, пропорциональна пути от начала движения (коэффициент пропорциональности *k*).

15.1.112. Лодка пущена со скоростью 4 км/ч через реку и прибыла на другой берег со скоростью 2км/ч через 6 мин. Сила сопротивления воды пропорциональна квадрату скорости. Найти закон движения лодки и ширину реки.

15.1.113. У моторного судна при скорости 10 км/ч отключается мотор. Отрицательное ускорение, сообщаемое лодке сопротивлением воды, пропорционально скорости. Найти закон движения лодки.

15.1.114. Сила упругости, возникающая при растяжении пружины, пропорциональна увеличению ее длины и равна 1 Н, когда длина пружины увеличивается на 1 см. Найти закон движения груза, если его оттянуть книзу, а затем отпустить.

15.1.115. Кривая проходит через точку *А*(1; –2) и обладает тем свойством, что угловой коэффициент касательной в любой ее точке пропорционален квадрату ординаты точки касания с коэффициентом пропорциональности *k* = 2. Найти уравнение кривой.

15.1.116. Поезд, масса которого вместе с тепловозом равна *M*, движется прямолинейно. Сила тяги тепловоза постоянна и равна *F*. Сила *f* сопротивления движению поезда пропорциональна скорости движения. Найти закон движения поезда, если при  $t = 0$ ,  $v = 0$ .

15.1.117. Локомотив массой *М* движется по некоторому участку пути со скоростью 60 км/ч. Через какой промежуток времени и на каком расстоянии от начала торможения он будет остановлен, если сила сопротивления движению при торможении равна 0,2 массы локомотива.

15.1.118. Вагоновожатый трамвая, включая реостат, постепенно увеличивает мощность двигателя так, что сила тяги возрастает от нуля

4

пропорционально времени, увеличиваясь на 120 Н в секунду. Найти закон движения трамвая при следующих данных:

1) масса вагона 10 т;

2) сопротивление трению постоянно и равно 200 H;

3) начальная скорость равна нулю.

15.1.119. Материальная точка массой 2 г погружается в жидкость, сила сопротивления которой пропорциональна скорости погружения с коэффициентом пропорциональности  $k = 0.002$  кг/с. Найти скорость точки через 1 с после начала погружения, если в начальный момент она была равна НУЛЮ.

15.1.120. Скорость химической реакции, при которой разлагается вещество, пропорциональна количеству неразложившегося данное вещества. Через час после начала реакции осталось 36 г неразложившегося вещества, а через 3 часа – 9 г. Сколько было взято вещества первоначально?

 $15.3.1 - 15.3.10.$ Найти общее решение системы линейных дифференциальных уравнений с постоянными коэффициентами с помощью характеристического уравнения. Сделать проверку найденного решения  $\left(\frac{d}{dt}\right)$ 

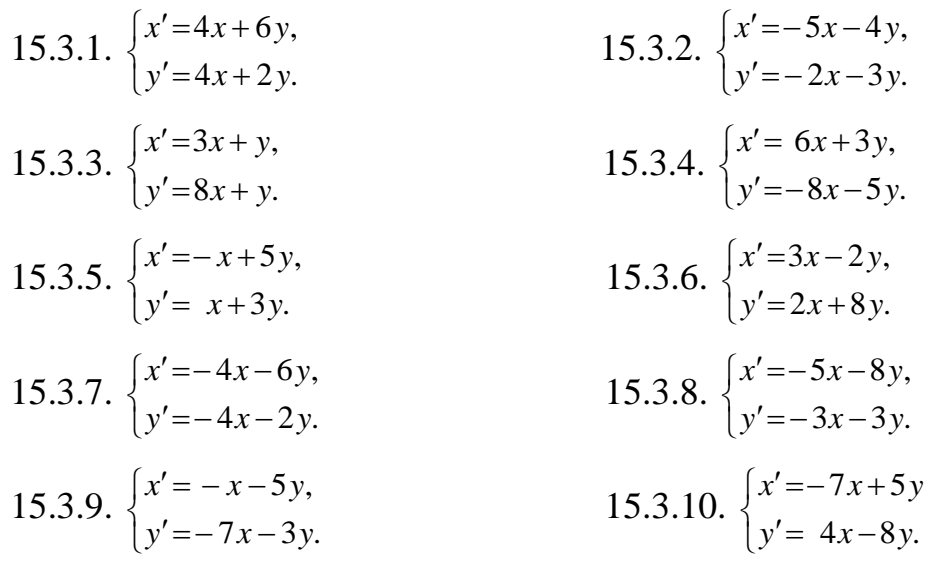

#### КОНТРОЛЬНАЯ РАБОТА № 2

## Ряды. Ряды Фурье.

#### Выяснить для каких рядов выполнено необходимости сходимости ряда.

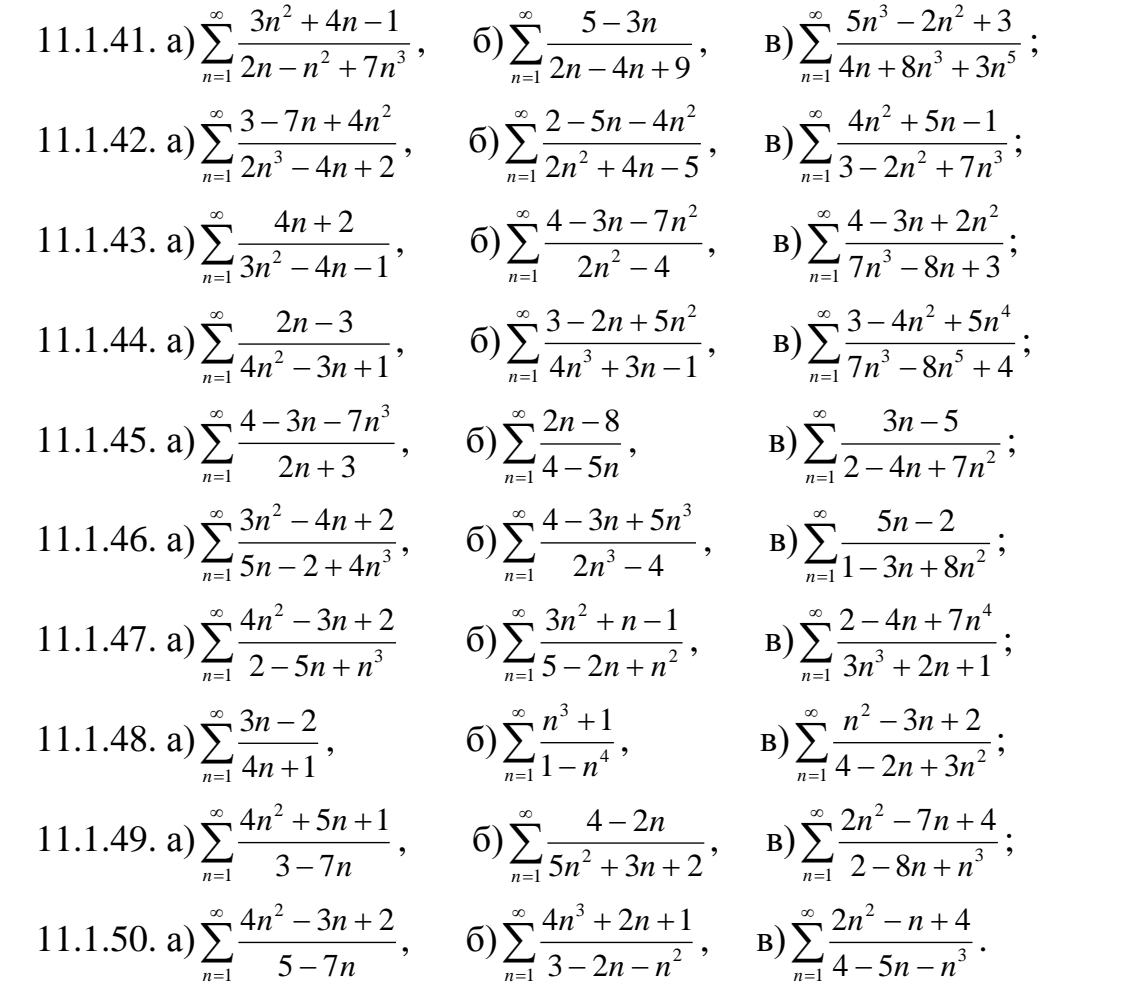

11.2.31-11.2.40. При каких значениях р из множества  $\{0,1,2,3,4,5\}$ заданный ряд сходится абсолютно?

11.2.31.  $\sum_{n=1}^{\infty}(-1)^n\frac{2n}{2n^p+5}$ . 11.2.32.  $\sum_{n=1}^{\infty}(-1)^n \frac{n^2}{5n^2+1}$ . 11.2.33.  $\sum_{n=1}^{\infty}(-1)^n\frac{\sqrt{n}+1}{n^p}$ . 11.2.34.  $\sum_{n=1}^{\infty}(-1)^n\frac{n}{2n^p+3}$ . 11.2.35.  $\sum_{n=1}^{\infty}(-1)^n\frac{5n-1}{n^p}$ . 11.2.36.  $\sum_{n=1}^{\infty}(-1)^{n}\frac{2n^{2}}{n^{p}+1}$ . 11.2.37.  $\sum_{n=1}^{\infty}(-1)^n\frac{3n+1}{2n^p}$ . 11.2.38.  $\sum_{n=1}^{\infty}(-1)^n\frac{5n^2}{3n^2+1}$ . 11.2.40.  $\sum_{n=1}^{\infty}(-1)^n\frac{2n^2-1}{n^p}$ . 11.2.39.  $\sum_{n=1}^{\infty}(-1)^n\frac{2n}{5n^p+3}$ .

11.3.1-11.3.40. Определить область сходимости степенных рядов.

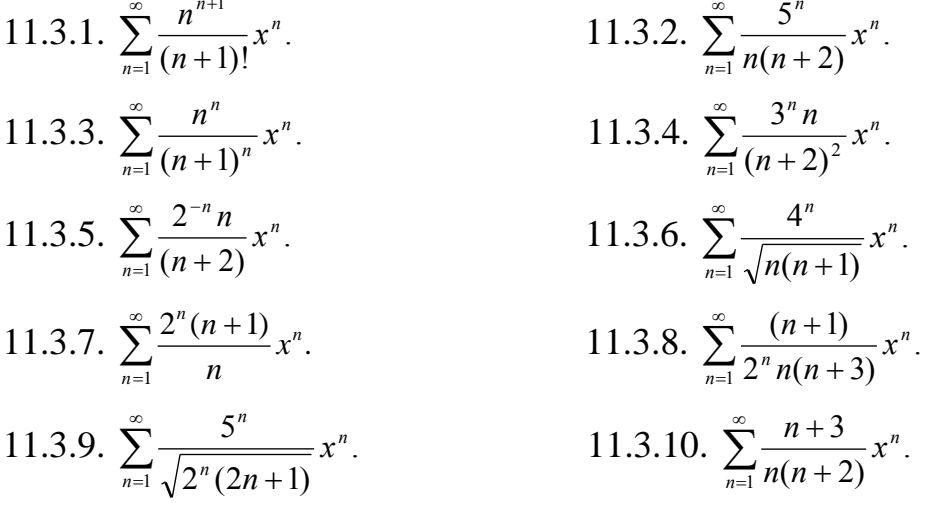

**11.3.61-11.3.70.** Разложить функцию  $f(x)$  в ряд Фурье в указанном интервале. Выписать полученный ряд и три первых члена разложения отдельно. Построить график данной функции  $f(x)$  и ее приближения

$$
s_{2}(x) = \sum_{k=0}^{n} u_{k}(x).
$$
  
\n11.3.61.  $f(x) = \begin{cases} -1 \\ 1 \end{cases}$ ,  $\text{hypu } \begin{cases} -l < x \le 0 \\ 0 < x < l \end{cases}$ ;  $l = 3$ ;  
\n11.3.62.  $f(x) = x^{2} + 1$ ,  $\text{hypu } -2 < x < 2, l = 2$ ;  
\n11.3.63.  $f(x) = 1 + |x|$ ,  $\text{hypu } -1 < x < 1, l = 1$ ;  
\n11.3.64.  $f(x) = x - 1$ ,  $\text{hypu } -1 < x < 1, l = 1$ ;  
\n11.3.65.  $f(x) = \begin{cases} 1 + x \\ 1 - x \end{cases}$ ,  $\text{hypu } \begin{cases} -1 < x \le 0 \\ 0 < x \le 1 \end{cases}$ ,  $l = 1$ ;  
\n11.3.66.  $f(x) = |x|$ ,  $\text{hypu } -l < x < l$ ;  $l = 1$ ;  
\n11.3.67.  $f(x) = \begin{cases} -1 \\ 1 \end{cases}$ ,  $\text{impu } \begin{cases} -2 < x \le 0 \\ 0 < x < 2 \end{cases}$ ,  $l = 2$ ;  
\n11.3.68.  $f(x) = \begin{cases} 0 \\ x \end{cases}$ ,  $\text{impu } \begin{cases} -3 < x \le 0 \\ 0 < x < 2 \end{cases}$ ,  $l = 3$ ;  
\n11.3.69.  $f(x) = x$ ,  $\text{impu } -1 < x < 1, l = 1$ ;  
\n11.3.70.  $f(x) = 2x$ ,  $\text{impu } -1 < x < 1, l = 1$ .

# **КОНТРОЛЬНАЯ РАБОТА № 3**

### **Теория вероятностей. Математическая статистика.**

## **17.1.81**. **– 17.1.90**.

17.1.81. Вероятность совершить прыжок с парашютом у новичков 0,6. Какова вероятность, что 5 человек из 8 новичков совершат прыжок.

17.1.82. В лотерее 1000 билетов, из них на один билет дают выигрыш 500 рублей, на 10 билетов – по 100 рублей, на 50 билетов – по 20 рублей, на 100 билетов – по 5 рублей, остальные билеты без выигрышные. Некто покупает 1 билет. Найти вероятность выиграть не более 100 рублей.

17.1.83. В троллейбусном парке 50 троллейбусов, выпущенных Рижским заводом, и 40 троллейбусов – Львовского. Рижские троллейбусы вероятностью 0,9 ездят без поломок, Львовские с вероятностью 0,8. Троллейбус ездит без поломок. Какова вероятность, что он выпущен Львовским заводом.

17.1.84. Партии грузов поступают на склад в установленное время с вероятностью 0,7. Какова вероятность, что 3 партии из 5 не поступят на склад?

17.1.85. Вероятность того, что стрелок при одном выстреле попадет в мишень равна 0,9. Стрелок сделал 3 выстрела. Какова вероятность, что все 3 выстрела дали попадания?

17.1.86. На клумбе растут ноготки – 10 штук и настурции – 20 штук. С вероятностью 0,9 ноготок имеет яркий цвет, настурция с вероятностью 0,8. Сорванный цветок яркого цвета. Какова вероятность, что это ноготок.

17.1.87. Вероятность успешно съехать с горы у начинающих 0,3. Какова вероятность, что из 8 начинающих 5 съедет без падений.

17.1.88. Из цифр 1,2,3,4,5 сначала выбирается одна, а затем вторая цифра. Какова вероятность, что будет выбрана нечетная цифра в оба раза?

17.1.89. В ящике лежат яблоки и груши: 80 яблок и 90 груш. С вероятностью 0,8 яблоко хорошее, а груша с вероятностью 0,6. Какова вероятность того, что взятый фрукт хороший.

17.1.90. Станки в цехе выходят из строя за смену с вероятностью 0,1.

Какова вероятность, что за смену выйдет из строя 3 станка из 10.

**17.2.51–17.2.55.** Задана непрерывная случайная величина *Х* своей плотностью распределения вероятностей *f*(*x*). Требуется:

1) определить коэффициент *А*;

2) найти функцию распределения *F*(*x*);

3) схематично построить графики функций  $f(x)$  и  $F(x)$ ;

4) вычислить математическое ожидание и дисперсию  $X$ ;

5) определить вероятность того, что  $X$  примет значение из интервала (*a*,  $(b).$ 

17.2.51.

$$
f(x) = \begin{cases} A\cos 2x & \text{if } x < \frac{\pi}{4} \\ 0 & \text{if } |x| > \frac{\pi}{4}. \end{cases}
$$
\n
$$
a = \frac{\pi}{6}, \quad b = 2.
$$

17.2.52.

$$
f(x) = \begin{cases} 0 & npu \quad x \le 0, \\ Ae^{-x} & npu \quad x > 0. \end{cases}
$$
  

$$
a = 1, \quad b = +\infty
$$

17.2.53.

$$
f(x) = \begin{cases} Ax^2 & \text{npu} \quad |x| \le 3, \\ 0 & \text{npu} \quad |x| > 3. \end{cases}
$$
\n
$$
a = 1, \quad b = 2
$$

17.2.54.

$$
f(x) = \begin{cases} A\sin 2x \\ 0 \end{cases}
$$

$$
a = -\frac{\pi}{6}, \quad b = \frac{\pi}{6}
$$

$$
npu \quad 0 \le x \le \frac{\pi}{2},
$$
  
\n
$$
npu \quad x > \frac{\pi}{2} \quad u\pi u \quad x < 0.
$$

17.2.55.

$$
f(x) = \begin{cases} Ae^{x} & npu \quad x \le 0, \\ 0 & npu \quad x > 0. \end{cases}
$$
  

$$
a = -\infty, \quad b = -1
$$

17.2.56-17.2.60. Задана непрерывная случайная величина  $X$  своей функцией распределения  $F(x)$ . Требуется:

1) определить коэффициент А;

- 2) найти плотность распределения вероятностей  $f(x)$ ;
- 3) схематично построить графики функций  $f(x)$  и  $F(x)$ ;
- 4) вычислить математическое ожидание и дисперсию  $X$ ;
- 5) определить вероятность того, что X примет значение из интервала (а,  $b)$ .

17.2.56.

$$
F(x) = \begin{cases} 0 & npu & x < 0, \\ Ax^3 & npu & 0 \le x \le 3, \\ 1 & npu & x > 3. \end{cases}
$$
  
  $a = 1, \quad b = 2$ 

 $17.2.57.$ 

$$
F(x) = \begin{cases} 0 & \text{npu} \quad x < 0, \\ 1 + Ae^{-x} & \text{npu} \quad x \ge 0. \end{cases}
$$
\n
$$
a = 1, \quad b = +\infty
$$

17.2.58.

$$
F(x) = \begin{cases} 0 & \text{if } x < 0, \\ A\cos x + 1 & \text{if } y < 0 \le x \le \frac{\pi}{2}, \\ 1 & \text{if } xy & x > \frac{\pi}{2}. \end{cases}
$$
\n
$$
a = \frac{\pi}{3}, \quad b = \pi
$$

17.2.59.

$$
F(x) = \begin{cases} 0 & \text{npu} \quad x < 0, \\ A \sin 2x & \text{npu} \quad 0 \le x \le \frac{\pi}{4}, \\ 1 & \text{npu} \quad x > \frac{\pi}{4}. \end{cases}
$$
\n
$$
a = 0, \quad b = \frac{\pi}{6}
$$

17.2.60.

$$
F(x) = \begin{cases} Ae^{x} & npu \quad x \le 0, \\ 1 & npu \quad x > 0. \end{cases}
$$
  

$$
a = -\infty, \quad b = -1
$$

17.3.1-17.3.10. Известны математическое ожидание а среднее  $\boldsymbol{\mathrm{M}}$ квадратическое отклонение о нормально распределенной случайной величины  $X$ . Найти вероятность попадания этой величины в заданный интервал  $(\alpha; \beta)$ .

17.3.1. 
$$
a = 10
$$
,  $\sigma = 4$ ,  $\alpha = 2$ ,  $\beta = 13$ .  
\n17.3.2.  $a = 9$ ,  $\sigma = 5$ ,  $\alpha = 5$ ,  $\beta = 14$ .  
\n17.3.3.  $a = 8$ ,  $\sigma = 1$ ,  $\alpha = 4$ ,  $\beta = 9$ .  
\n17.3.4.  $a = 7$ ,  $\sigma = 2$ ,  $\alpha = 3$ ,  $\beta = 10$ .  
\n17.3.5.  $a = 6$ ,  $\sigma = 3$ ,  $\alpha = 2$ ,  $\beta = 11$ .  
\n17.3.6.  $a = 5$ ,  $\sigma = 1$ ,  $\alpha = 1$ ,  $\beta = 12$ .  
\n17.3.7.  $a = 4$ ,  $\sigma = 5$ ,  $\alpha = 2$ ,  $\beta = 11$ .  
\n17.3.8.  $a = 3$ ,  $\sigma = 2$ ,  $\alpha = 3$ ,  $\beta = 10$ .  
\n17.3.9.  $a = 2$ ,  $\sigma = 5$ ,  $\alpha = 4$ ,  $\beta = 9$ .

17.3.10.  $a=2$ ,  $\sigma=4$ ,  $\alpha=6$ ,  $\beta=10$ .

19.1.11-19.1.20. Найти доверительный интервал для оценки математического ожидания а нормального распределения с надежностью 0,95, зная выборочную среднюю  $\overline{x}$ , объем выборки *п* и среднее квадратическое отклонение о.

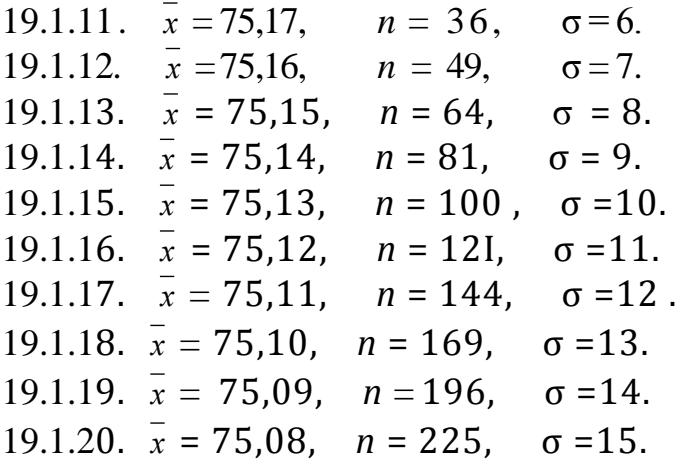

19.2.1-19.2.10. Данные наблюдений над двумерной случайной  $(X, V)$  представлены в корреляционной таблице. Методом величиной наименьших квадратов найти выборочное уравнение прямой регрессии  $V$  на Х. Построить график уравнения регрессии.

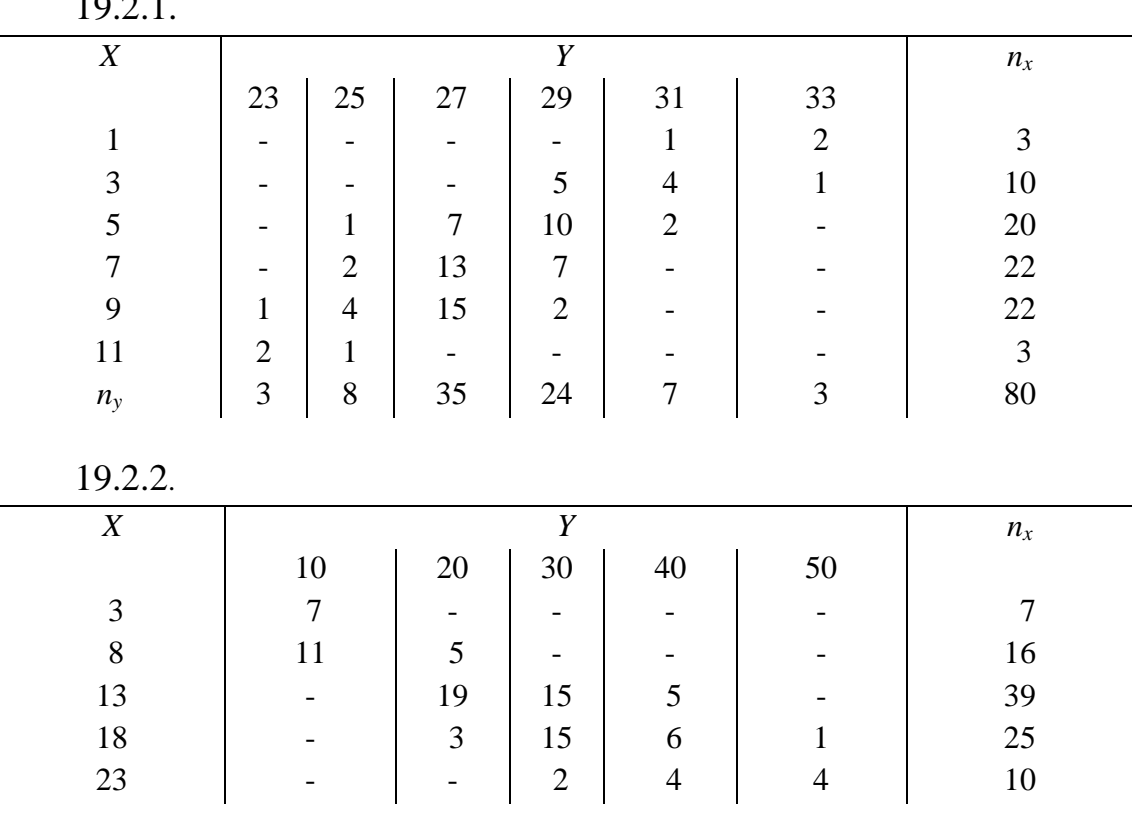

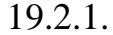

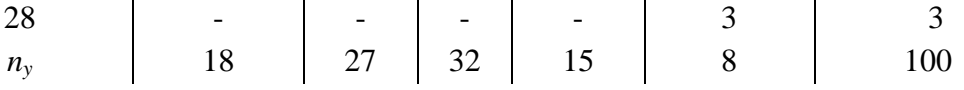

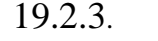

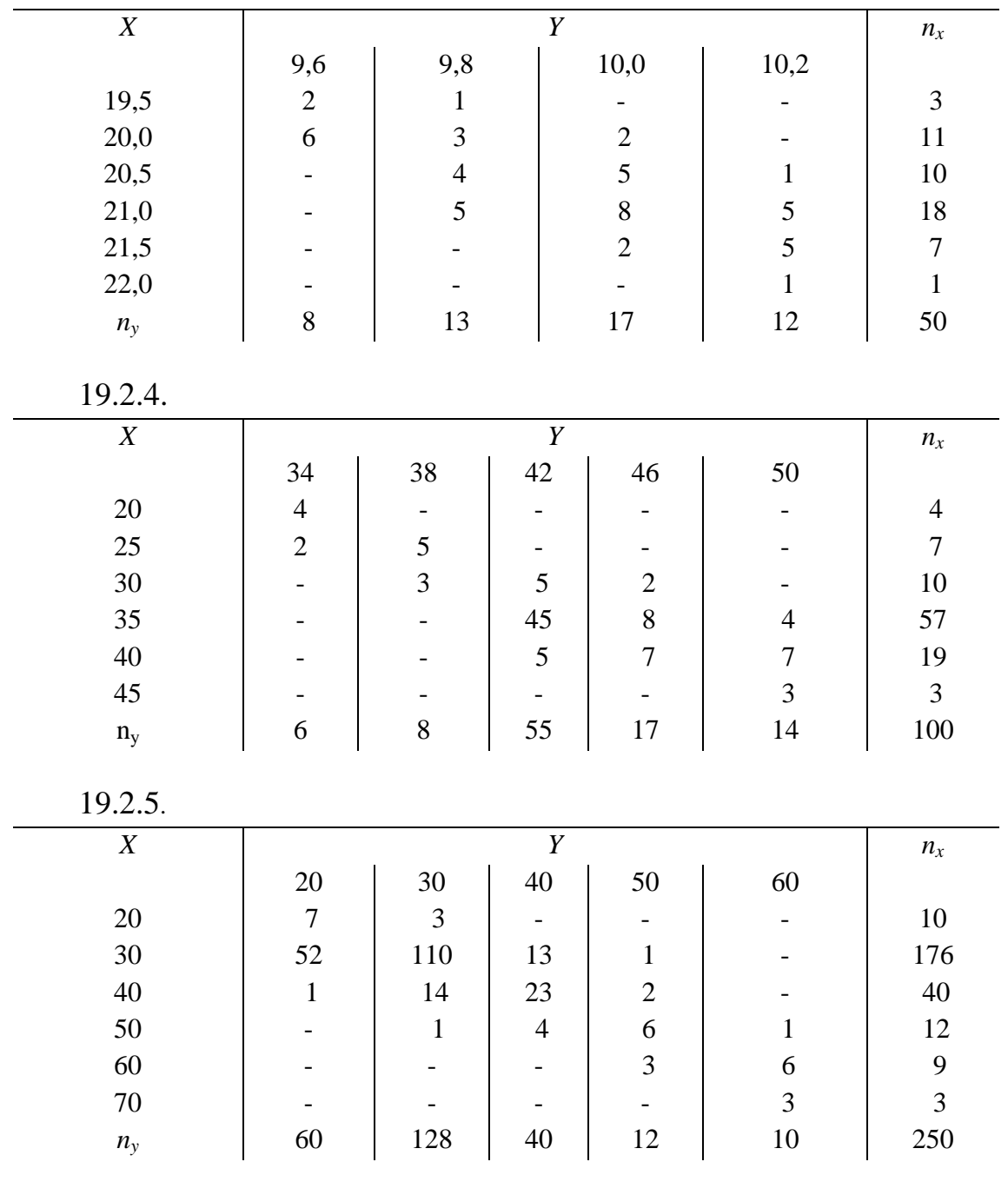

 $19.2.6$ .

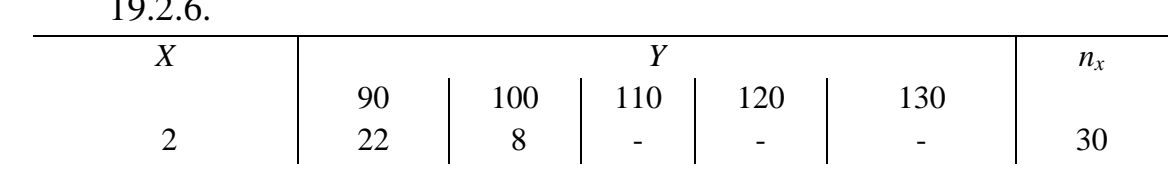

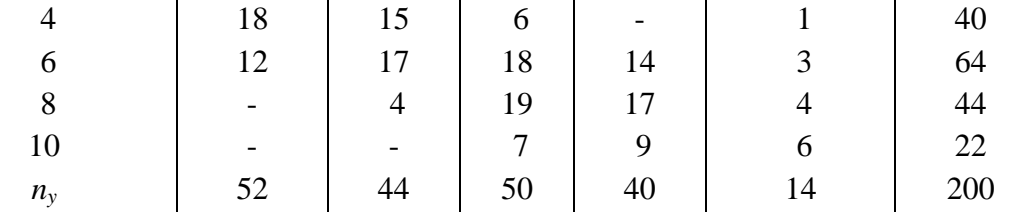

19.2.7.

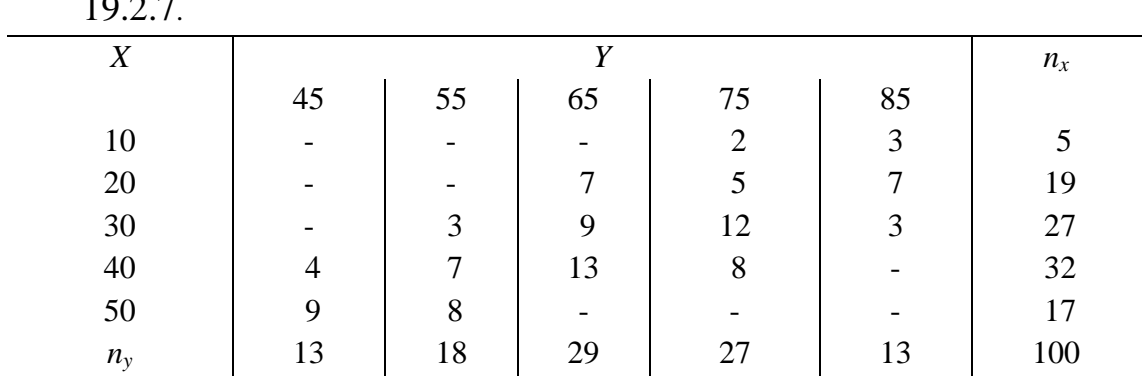

19.2.8.

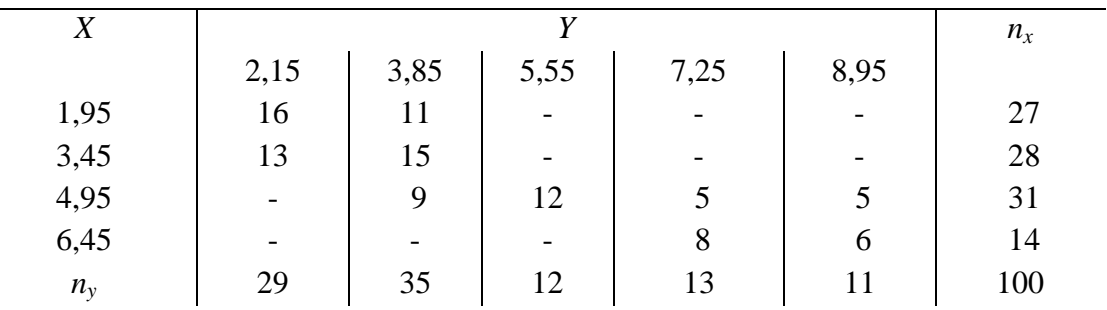

19.2.9.

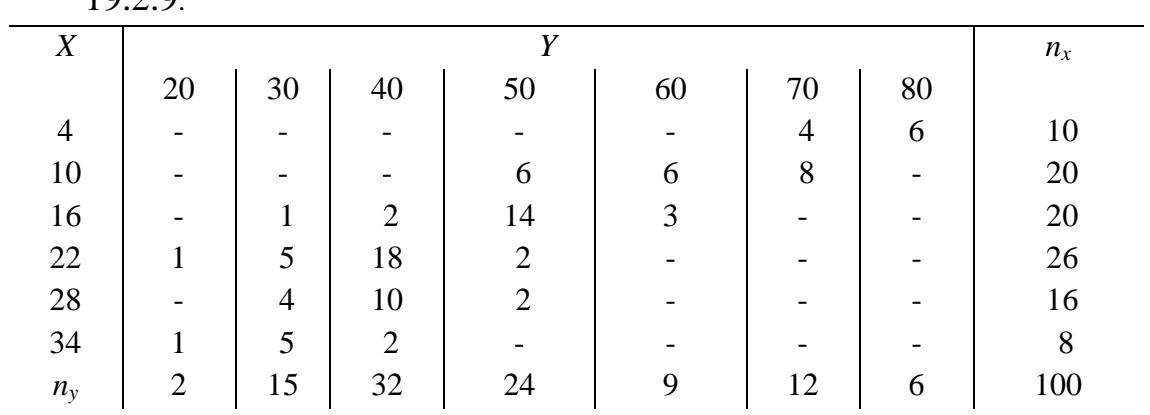

19.2.10.

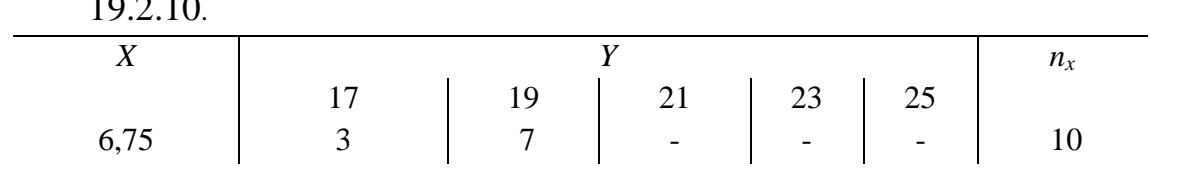

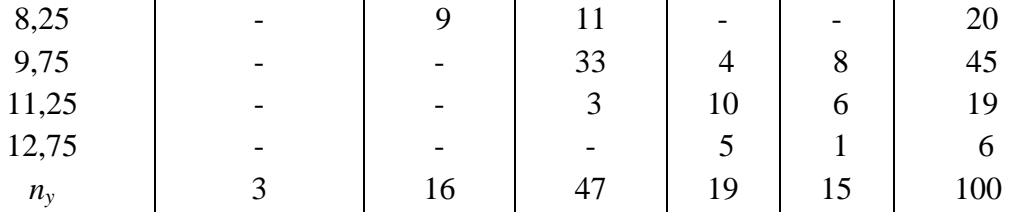

19.3.1-19.3.10. Известно эмпирическое распределение выборки объема  $n$  случайной величины X. Проверить гипотезу о распределении по закону Пуассона генеральной совокупности этой величины. Использовать критерий согласия Пирсона (хи-квадрат) при уровне значимости  $\alpha = 0.05$ .

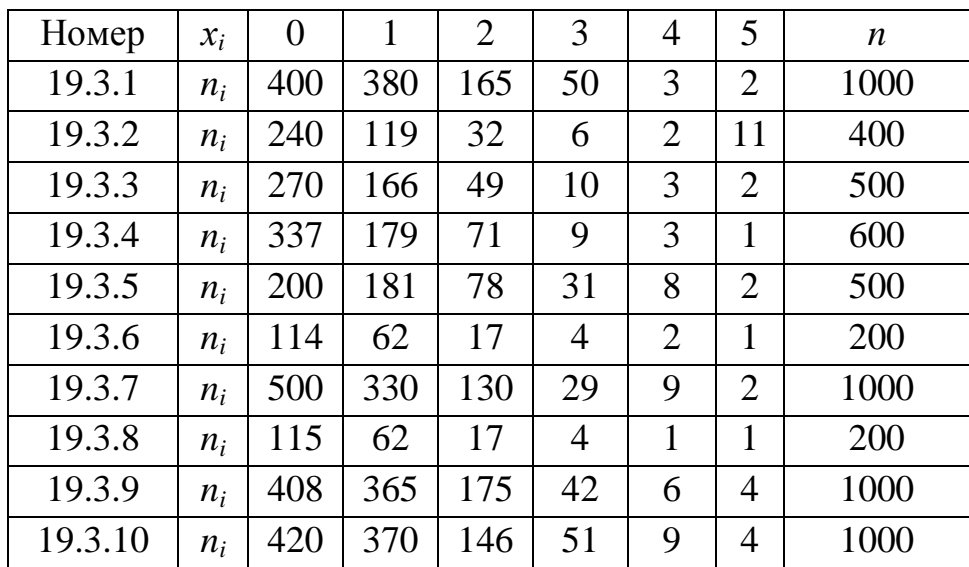